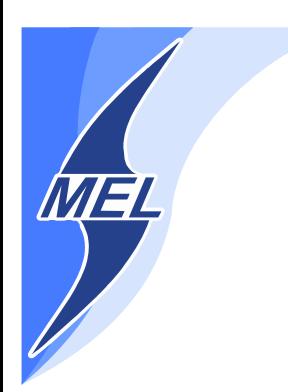

# POLITECHNIKA WARSZAWSKA WYDZIAŁ MECHANICZNY ENERGETYKI I LOTNICTWA

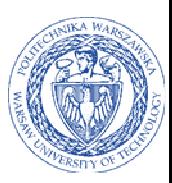

# DZIEKAN

ul. Nowowiejska 21/25, 00-665 Warszawa, Gmach ITC, pok. 104 fax: +48 22 234 66 32, e-mail: zampub@meil.pw.edu.pl

### Specyfikacja Istotnych Warunków Zamówienia

### dla zamówienia publicznego prowadzonego w trybie

PRZETARGU NIEOGRANICZONEGO

o wartości szacunkowej poniżej 207.000 EURO na dostawę

sprzętu komputerowego do rozbudowy klastra i oprogramowania do zarządzania klastrem w związku z realizacją projektu pt "Zaawansowany zespół turbiny niskiego ciśnienia o podwyższonej sprawności" INNOLOT/I/11/NCBR/2014

dla Instytutu Techniki Lotniczej i Mechaniki Stosowanej Wydziału Mechanicznego Energetyki i Lotnictwa Politechniki Warszawskiej

Postępowanie, którego dotyczy niniejszy dokument oznaczone jest znakiem:

63/1132/2014.

Wykonawcy zobowiązani są do powoływania się na podane oznaczenie we wszelkich kontaktach z Zamawiającym.

Zatwierdził:

Warszawa,11.08.2014 ....................................................

(Miejscowość, data) (podpis i pieczęć)

Zamawiający oczekuje, że przed przystąpieniem do opracowania oferty każdy z Wykonawców dokładnie zapozna się z niniejszą specyfikacją oraz kompletem materiałów przekazanych dla opracowania oferty.

Niniejsza specyfikacja składa się z 28 kolejno ponumerowanych stron wraz z załącznikami.

#### 1. Zamawiający

Wydział Mechaniczny Energetyki i Lotnictwa Politechniki Warszawskiej zaprasza do składania ofert w postępowaniu prowadzonym w trybie przetargu nieograniczonego. Dane Zamawiającego:

> Politechnika Warszawska, Wydział Mechaniczny Energetyki i Lotnictwa, Instytut Techniki Lotniczej i Mechaniki Stosowanej ul. Nowowiejska 21/25, 00-665 Warszawa NIP: 525 000 58 34

Adres do korespondencji:

#### Politechnika Warszawska, Wydział Mechaniczny Energetyki i Lotnictwa, ul. Nowowiejska 21/25, 00-665 Warszawa Gmach Techniki Cieplnej, pokój nr 8 faks (22) 234-66-32, email:  $zampub@meil.pw.edu.pl$

Godziny urzędowania: od 8.30 do 15:30 (czasu urzędowego obowiązującego na terytorium Rzeczpospolitej Polskiej) w dni robocze (dni robocze - to dni inne niż: dni ustawowo wolne od pracy oraz dni ustanowione przez Zamawiającego jako dni wolne od pracy). Jeżeli przekazanie informacji (np. wniesienie pisma, przesłanie faksu) nastąpi po godzinie 15:30, to Zamawiający przyjmie jako datę doręczenia pisma następny dzień roboczy.

#### 2. Tryb udzielenia zamówienia

Postępowanie o udzielenie zamówienia publicznego prowadzone jest w trybie przetargu nieograniczonego o wartości poniżej 207.000 euro. Podstawa prawna udzielenia zamówienia publicznego: art. 39 Ustawy Prawo Zamówień Publicznych i przepisy wykonawcze wydane na jej podstawie oraz niniejsza Specyfikacja Istotnych Warunków Zamówienia (zwana dalej SIWZ).

Podstawa prawna opracowania SIWZ:

- Ustawa Prawo zamówień publicznych (Dz. U. z 2013 nr 3 poz. 907) zwana dalej Ustawą Pzp;
- Rozporządzenie Prezesa Rady Ministrów z dnia 30.12.2009r. w sprawie rodzajów dokumentów, jakich może żądać Zamawiający od Wykonawcy oraz form, w jakich te dokumenty mogą być składana (Dz. U. Nr 226.poz 1817);
- Rozporządzenie Prezesa Rady Ministrów z dnia 23 grudnia 2009 r. w sprawie średniego kursu złotego w stosunku do euro stanowiącego podstawę przeliczania wartości zamówień publicznych (Dz. U. z 2009 r. Nr 224 poz. 1796);

#### 3. Opis przedmiotu zamówienia

3.1. Przedmiotem zamówienia jest dostawa sprzętu komputerowego do rozbudowy klastra i oprogramowania do zarządzania klastrem w związku z realizacją projektu pt "Zaawansowany zespół turbiny niskiego ciśnienia o podwyższonej sprawności" INNOLOT/I/11/NCBR/2014 dla Instytutu Techniki Lotniczej i Mechaniki Stosowanej Wydziału Mechanicznego Energetyki i Lotnictwa Politechniki

Warszawskiej

Oznaczenie wg Wspólnego Słownika Zamówień:

Urządzenie komputerowe 30200000-1 Komputery wysokowydajne 30210000-4

#### Szczegółowy opis przedmiotu zamówienia znajduje się w załączniku nr 4.

Zamawiający dopuszcza składanie ofert równoważnych pod warunkiem, iż asortyment równoważny będzie posiadał takie same lub lepsze parametry techniczne, jakościowe, funkcjonalne i użytkowe Zgodnie z art. 30 ust. 5 ustawy Wykonawca powołujący się na rozwiązania równoważne jest obowiązany wykazać, że oferowane przez niego dostawy spełniają wymagania określone przez Zamawiającego.

#### 3.2. Zamawiający nie przewiduje udzielenia zamówień uzupełniających.

#### 4. Części zamówienia

Zamawiający dopuszcza składania ofert częściowych – 2 części

#### 5. Oferty wariantowe

Zamawiający nie dopuszcza składania ofert wariantowych

#### 6. Termin wykonania zamówienia

Wymagany termin wykonania zamówienia: 14 dni od daty podpisania umowy.

#### 7. Opis warunków udziału w postępowaniu oraz sposobu dokonywania oceny spełnienia warunków

Jako Wykonawcę (w SIWZ) określa się osobę fizyczną, osobę prawną albo jednostkę organizacyjna nieposiadającą osobowości prawnej, która ubiega się o udzielenie zamówienia publicznego, złożyła ofertę lub zawarła umowę w sprawie zamówienia publicznego.

#### 7.1. Warunki ogólne udziału w postępowaniu

O udzielenie zamówienia mogą ubiegać się Wykonawcy, którzy spełnią warunki dotyczące:

- 7.1.1 posiadania uprawnień do wykonywania określonej działalności lub czynności, jeżeli przepisy prawa nakładają obowiązek ich posiadania,
- 7.1.2 posiadania wiedzy i doświadczenia,
- 7.1.3 dysponowania odpowiednim potencjałem technicznym oraz osobami zdolnymi do wykonania zamówienia,
- 7.1.4 sytuacji ekonomicznej i finansowej,

oraz nie podlegają wykluczeniu z postępowania o udzielenie zamówienia zgodnie z art. 24 Ustawy Pzp.

#### 7.2. Ocena spełnienia warunków w postępowaniu o zamówienie publiczne

Z ubiegania się o udzielenie zamówienia publicznego wyklucza się:

- Wykonawców, którzy nie spełniają warunków udziału w postępowaniu o zamówienie publiczne, o których mowa w art. 24 ust. 1 Prawa Zamówień Publicznych z późniejszymi zmianami
- Wykonawców, którzy złożyli nieprawdziwe informacje mające wpływ na wynik prowadzonego postępowania
- Wykonawców, którzy nie złożyli oświadczenia o spełnianiu warunków udziału w postępowaniu lub dokumentów potwierdzających spełnianie tych warunków

Zamawiający odrzuci ofertę:

- która jest niezgodna z ustawą;
- jeżeli nie odpowiada treści SIWZ z zastrzeżeniem art. 87 ust. 2 pkt. 3;
- której złożenie stanowi czyn nieuczciwej konkurencji w rozumieniu przepisów o zwalczaniu nieuczciwej konkurencji;
- zawierającą rażąco niską cenę w stosunku do przedmiotu zamówienia;
- zawierającą błędy w obliczeniu ceny;
- która została złożona przez Wykonawcę wykluczonego z udziału w postępowaniu o udzielenie zamówienia lub niezaproszonego do składania ofert;
- której Wykonawca w terminie 3 dni od dnia doręczenia zawiadomienia nie zgodził się na poprawienie omyłki, o której mowa w art. 87 ust. 2 pkt. 3;
- nieważną na podstawie odrębnych przepisów

#### 8. Informacje o oświadczeniach i dokumentach, jakie mają dostarczyć Wykonawcy w celu potwierdzenia spełnienia warunków udziału w postępowaniu

Wykonawca składa następujące dokumenty w celu potwierdzenia, że posiada uprawnienie do wykonywania określonej działalności lub czynności oraz nie podlega wykluczeniu na podstawie art. 24 ustawy z dnia 29 stycznia 2004 r. - Prawo zamówień publicznych:

#### 8.1. Dokumenty wymagane:

a) formularz ofertowy wraz z oświadczeniem o spełnieniu warunków udziału w postępowaniu z wykorzystaniem wzoru - załącznik nr 1,

- b) listę podmiotów należących do tej samej grupy kapitałowej, o której mowa w art. 24 ust 2 pkt 5 albo informacje o tym że nie należy do grupy kapitałowej – załączniki 1 a oraz 1a c.d
- c) szczegółowa kalkulacja ceny zawierająca nazwy producenta i modelu proponowanego elementu/ urządzenia z wykorzystaniem wzoru - załącznik nr 2,
- d) szczegółowa specyfikacja techniczna poszczególnych elementów zamówienia wykonana na podstawie opisu przedmiotu zamówienia- załącznik nr 5. Szczegółowa Specyfikacja Techniczna – Karta charakterystyki produktu, wraz z załączonymi kartami katalogowymi zawierająca w szczególności opis parametrów produktu wskazanych przez Zamawiającego w opisie przedmiotu zamówienia – wskazany opis należy złożyć w 1 egzemplarzu. Zamawiający zastrzega, iż wymóg złożenia ww. oświadczenia nie zostanie uznany przez Zamawiającego za spełniony w przypadku, gdy dokument, o którym mowa nie będzie autorskim opracowaniem Wykonawcy, tj. stanowić będzie w całości lub w części kopię opisu przedmiotu zamówienia zawartego w Załączniku nr 1 do SIWZ bez wymaganego opisu opracowanego przez Wykonawcę,
- e) aktualny odpis z właściwego rejestru albo aktualne zaświadczenie o wpisie do ewidencji działalności gospodarczej, jeżeli odrębne przepisy wymagają wpisu do rejestru lub zgłoszenia do ewidencji działalności gospodarczej, poświadczony przez Wykonawcę za zgodność z oryginałem,
- f) parafowany przez osoby uprawnione projekt umowy załącznik nr 3
- g) dokumenty potwierdzające uprawnienie osób podpisujących ofertę, o ile nie wynikają z przepisów prawa lub innych dokumentów rejestrowych
- h) aktualne informacje z Krajowego Rejestru Karnego w zakresie określonym w art. 24 ust. 1 pkt od 4 do 8 ustawy, wystawione nie wcześniej niż 6 miesięcy przed upływem terminu składania ofert,
- i) aktualne informacje z Krajowego Rejestru Karnego w zakresie określonym w art. 24 ust. 1 pkt 9 ustawy, wystawione nie wcześniej niż 6 miesięcy przed upływem terminu składania ofert
- j) aktualne informacje z Krajowego Rejestru Karnego w zakresie określonym w art. 24 ust. 1 pkt 10-11 ustawy, wystawione nie wcześniej niż 6 miesięcy przed upływem terminu składania ofert,
- k) dokumenty określone w niniejszym punkcie winny być złożone w formie oryginału lub kserokopii poświadczonej za zgodność z oryginałem przez Wykonawcę,
- l) oświadczenia i dokumenty sporządzone w języku obcym należy przedstawić wraz z ich tłumaczeniem na język polski; dokumenty urzędowe sporządzone w języku obcym należy złożyć wraz z ich tłumaczeniem sporządzonym przez tłumacza przysięgłego; wszystkie pozostałe dokumenty muszą być złożone w języku polskim.
- m) wykonawca powołujący się przy wykazywaniu spełniania warunków udziału w postępowaniu na zasoby innych podmiotów, które będą brały udział w realizacji części zamówienia, przedkłada także dokumenty dotyczące tego podmiotu w zakresie wymaganym dla wykonawcy.

#### 8.2. Wykonawca zamieszkały poza terytorium Rzeczypospolitej Polskiej

- 1. Jeżeli Wykonawca ma siedzibę lub miejsce zamieszkania poza terytorium Rzeczypospolitej Polskiej, zamiast dokumentów, o których mowa wyżej, składa dokument lub dokumenty, wystawione zgodnie z prawem kraju, w którym ma siedzibę lub miejsce zamieszkania, potwierdzające odpowiednio, że:
	- a) nie otwarto jego likwidacji, ani nie ogłoszono upadłości
	- b) nie orzeczono wobec niego zakazu ubiegania się o zamówienie
- 2. Jeżeli w kraju pochodzenia osoby lub w kraju, w którym Wykonawca ma siedzibę lub miejsce zamieszkania, nie wydaje się powyższych dokumentów oraz informacji z Krajowego Rejestru Karnego w zakresie określonym w art. 24 ust. 1 pkt 4-8, zastępuje się je dokumentem zawierającym oświadczenie złożone przed notariuszem, właściwym organem sądowym, administracyjnym albo organem samorządu zawodowego lub gospodarczego odpowiednio do kraju pochodzenia osoby lub kraju, w którym Wykonawca ma siedzibę lub miejsce zamieszkania.
- 3. Dokumenty, o których mowa w punkcie 8.2.a) powinny być wystawione nie wcześniej niż 6 miesięcy przed upływem terminu składania ofert. Dokument o którym mowa w pkt 8.2.b) powinien być wystawiony nie wcześniej niż 3 miesiące przed upływem terminu składania ofert.
- 4. Zamawiający wykluczy z postępowania Wykonawców którzy nie spełniają warunków udziału w postępowaniu.
- 5. Zgodnie z art. 26 ust. 3 Ustawy Pzp Zamawiający wzywa Wykonawców, którzy w określonym terminie nie złożyli oświadczeń i dokumentów, o których mowa w art. 25 ust. 1, lub którzy złożyli dokumenty zawierające błędy, do ich uzupełnienia w wyznaczonym terminie, chyba że mimo ich uzupełnienia oferta Wykonawcy podlega odrzuceniu lub konieczne byłoby unieważnienie postępowania. Zamawiający wzywa także w wyznaczonym przez siebie terminie, do złożenia wyjaśnień dotyczących oświadczeń i dokumentów o których mowa w art. 25 ust. 1 Ustawy Pzp.
- 6. Ofertę Wykonawcy wykluczonego uznaje się za odrzuconą.

#### 9. Informacja o sposobie porozumiewania się Zamawiającego z Wykonawcami.

- a) Postępowanie prowadzi się z zachowaniem formy pisemnej, w formie faksu (nr 022 234 66 32) oraz z formie elektronicznej (e-mail: zampub@meil.pw.edu.pl)
- b) Fakt otrzymania informacji za pomocą faksu lub e-mail, zgodnie z art. 27 ust. 2 Ustawy Pzp, każda ze stron na żądanie drugiej niezwłocznie potwierdza. Zamawiający przyjmuje wszystkie pisma w godzinach pracy od 8.30 do 15:30 (czasu urzędowego obowiązującego na terytorium Rzeczpospolitej Polskiej) w dni robocze (dni robocze - to dni inne niż: dni ustawowo wolne od pracy oraz dni ustanowione przez Zamawiającego jako dni wolne od pracy). Jeżeli przekazanie informacji (np. wniesienie pisma, przesłanie faksu) nastąpi po godzinie 15:30, to Zamawiający przyjmie jako datę doręczenia pisma następny dzień roboczy.
- c) Każdy Wykonawca ma prawo zwrócić się do Zamawiającego o wyjaśnienie SIWZ. Zamawiający zobowiązany jest niezwłocznie udzielić wyjaśnień, jednak nie później niż 2 dni przed upływem terminu składania ofert pod warunkiem że wniosek o wyjaśnienie treści SIWZ wpłynął do Zamawiającego nie później niż do końca dnia, w którym upływa połowa wyznaczonego terminu składania ofert. Pytania Wykonawców muszą być sformułowane na piśmie i skierowane na adres:

Politechnika Warszawska, Wydział Mechaniczny Energetyki i Lotnictwa, Instytut Techniki Lotniczej i Mechaniki Stosowanej Gmach Techniki Cieplnej ul. Nowowiejska 21/25, 00-665 Warszawa faks (22) 234-66-32, email:  $zampub@meil.pw.edu.pl$ 

- d) Jeżeli wniosek o wyjaśnienie treści SIWZ wpłynął do Zamawiającego po upływie terminu składania wniosku lub dotyczy udzielonych wyjaśnień, Zamawiający może udzielić wyjaśnień lub pozostawić wniosek bez rozpoznania.
- e) Zamawiający jednocześnie przekaże treść wyjaśnień wszystkim Wykonawcom, którym doręczono SIWZ bez ujawniania źródła zapytania oraz zamieści je na swojej stronie internetowe, na której zamieszczono SIWZ.
- f) W szczególnie uzasadnionych przypadkach Zamawiający może, w każdym czasie przed upływem terminu składania ofert zmienić treść SIWZ. Dokonaną w ten sposób zmianę przekazuje się niezwłocznie wszystkim Wykonawcom i jest ona dla nich wiążąca. Zmianę SIWZ Zamawiający zamieści na swojej stronie internetowej, na której udostępniono SIWZ.
- g) Zamawiający nie przewiduje zorganizowania zebrania z Wykonawcami.

#### 10. Osoby uprawnione do porozumiewania się z Oferentami

a) Osoby upoważnione ze strony Zamawiającego do kontaktowania się z Oferentami:

Magdalena Sosińska oraz Agnieszka Kiersz faks 022 234 66 32 email: zampub@meil.pw.edu.pl

- b) Osoby wymienione nie mają upoważnienia do udzielania Wykonawcom informacji w zakresie wyjaśnienia treści SIWZ. Ze względu na obowiązkową pisemność postępowania wszystkie ewentualne wyjaśnienia ustne nie są dla Wykonawców wiążące.
- c) Osoby wymienione są upoważnione do udostępnienia do wglądu dokumentacji z postępowania o udzielenie zamówienia publicznego na pisemny wniosek Wykonawcy.
- d) Oferty, opinie biegłych, oświadczenia, zawiadomienia. Wnioski dokumenty i informacje składane przez Zamawiającego i Wykonawców oraz umowa w sprawie zamówienia publicznego stanowią załącznik do protokołu postępowania o udzielenie zamówienia.
- e) Protokół wraz z załącznikami jest jawny. Załączniki do protokołu udostępnia się po dokonaniu wyboru najkorzystniejszej oferty lub unieważnieniu postępowania, z tym że oferty są jawne od chwili ich otwarcia.
- f) Nie ujawnia się informacji stanowiących tajemnice, jeżeli Wykonawca nie później niż w terminie składania ofert zastrzegł, że nie mogą być one udostępniane.

#### 11. Wadium

Zamawiający nie wymaga wniesienia wadium

#### 12. Termin związania ofertą

- 12.1. Wykonawcy pozostają związani ofertą przez okres 30 dni od daty składania ofert. Bieg terminu związania ofertą rozpoczyna się wraz z upływem terminu składania ofert.
- 12.2. Wykonawca samodzielnie lub na wniosek Zamawiającego może przedłużyć termin związania ofertą, z tym że Zamawiający może tylko raz, co najmniej na 3 dni przed upływem terminu związania ofertą,

zwrócić się do Wykonawców o wyrażenie zgody na przedłużenie terminu, o którym mowa w pkt 13.1., o oznaczony okres, nie dłuższy jednak niż 60 dni.

#### 13. Opis przygotowania oferty

- 13.1 Wykonawcy zobowiązani są zapoznać się dokładnie z informacjami zawartymi w SIWZ i przygotować ofertę zgodnie z wymaganiami określonymi w tym dokumencie:
	- 1) Treść oferty musi odpowiadać treści SIWZ
	- 2) Wykonawca może złożyć tylko jedna ofertę
	- 3) Oferta powinna być złożona pod rygorem nieważności w formie pisemnej
	- 4) Oferta powinna być złożona z wymienionych poniżej elementów zgodnie z wzorami:
	- a) Załącznik nr 1 Formularz ofertowo cenowy, wraz z oświadczeniem, w którym Wykonawca potwierdza, że wypełnia warunki udziału w postępowaniu o udzielenie Zamówienia, o których mowa w punkcie 8.1 SIWZ oraz oświadczeniami zgodnie z drukiem załącznika 1a oraz 1a c.d
	- b) Załącznik nr 2 Szczegółowa kalkulacja ceny, zawierająca nazwy producenta i modelu proponowanego elementu/ urządzenia. Wszystkie ceny w formularzu powinny być podane w złotych polskich, powiększone o należny podatek VAT. Wykonawca oblicza cenę oferty uwzględniając całkowity koszt wykonania zamówienia (w tym dostawę do danej jednostki), opłaty dodatkowe (w tym VAT) oraz ewentualne upusty, rabaty oraz inne elementy niezbędne do wykonania zamówienia. Kwotę należy podać w zaokrągleniu do dwóch miejsc po przecinku.
	- c) Załącznik nr 3- Projektu umowy kupna / sprzedaży parafowany przez Osoby Uprawnione
	- d) Załącznik nr 5 Szczegółowa specyfikacja techniczna poszczególnych elementów zamówienia wykonana na podstawie opisu przedmiotu zamówienia. Szczegółowa Specyfikacja Techniczna – Karta charakterystyki produktu, wraz z załączonymi kartami katalogowymi zawierająca w szczególności opis parametrów produktu wskazanych przez Zamawiającego w opisie przedmiotu zamówienia – wskazany opis należy złożyć w 1 egzemplarzu. Zamawiający zastrzega, iż wymóg złożenia ww. oświadczenia nie zostanie uznany przez Zamawiającego za spełniony w przypadku, gdy dokument, o którym mowa nie będzie autorskim opracowaniem Wykonawcy, tj. stanowić będzie w całości lub w części kopię opisu przedmiotu zamówienia zawartego w Załączniku nr 1 do SIWZ bez wymaganego opisu opracowanego przez Wykonawcę
- 13.2Wykonawcy ponoszą wszelkie koszty własne związane z przygotowaniem i złożeniem oferty, niezależnie od wyniku postępowania. Zamawiający nie odpowiada za koszty poniesione przez Wykonawców w związku z przygotowaniem i złożeniem oferty. Wykonawcy zobowiązują się nie podnosić jakichkolwiek roszczeń z tego tytułu względem Zamawiającego.
- 13.3Ofertę sporządzić należy w języku polskim. Wszystkie dokumenty złożone w innym języku niż polski winny być złożone wraz z tłumaczeniem na język polski poświadczonym przez Wykonawcę. Zaleca się, aby ofertę sporządzić trwałą, czytelną techniką. Dla lepszej przejrzystości oferty, wszystkie kartki oferty należy trwale spiąć, ponumerować, zaparafować lub podpisać (podpisy muszą być złożone przez osoby uprawnione do występowania w imieniu Wykonawcy - dalej "Osoby Uprawnione". Ewentualne poprawki w tekście Oferty muszą być naniesione w czytelny sposób i parafowane przez Osoby Uprawnione.

W przypadku, gdy Wykonawcy wspólnie ubiegają się o udzielenie zamówienia, wówczas ustanawiają pełnomocnika do reprezentowania ich w postępowaniu o udzielenie zamówienia albo reprezentowania w postępowaniu i zawarcia umowy w sprawie zamówienia publicznego. Pełnomocnictwo powinno być sporządzone w formie pisemnej. Pełnomocnictwo takie może również wynikać z umowy konsorcjum, która w tym przypadku w oryginale lub kopii poświadczonej notarialnie Wykonawca załącza do oferty. Kopie wszystkich dokumentów załączonych do oferty winny być potwierdzone za zgodność z oryginałem przez osoby upoważnione do jej podpisania (na każdej zapisanej stronie). Pozostałe załączniki do SIWZ oraz załączniki w postaci dokumentów wskazanych w punkcie 9.1 SIWZ, Wykonawcy mający siedzibę lub miejsce zamieszkania poza terytorium Rzeczypospolitej Polskiej, składają dokumenty zgodnie z przepisami rozporządzenia Prezesa Rady Ministrów z dnia 30.12.2009 roku zmieniające rozporządzenie w sprawie rodzajów dokumentów, jakich może żądać Zamawiający od Wykonawcy, oraz form, w jakich te dokumenty mogą byś składane (Dz. U. Nr 226, poz. 1817).Zamawiający zażąda przestawienia oryginału lub notarialnie potwierdzonej kopii dokumentu, gdy przedstawiona przez Wykonawcę kopia dokumentu jest nie czytelna lub budzi wątpliwość co do jej prawdziwości.

- 13.4W przypadku oferty składanej przez konsorcjum, Zamawiający, dokonując oceny, czy konsorcjum spełnia wymagania określone w SIWZ, uwzględni uprawnienia, posiadaną wiedzę i doświadczenie, potencjał techniczny, personel oraz sytuację ekonomiczną i finansową członków konsorcjum. W związku z powyższym, wraz z ofertą członkowie konsorcjum mogą złożyć jeden komplet dokumentów, o których mowa w punkcie 9.1 SIWZ. W zakresie dokumentów i oświadczeń dotyczących przedmiotu Zamówienia wystarczające będzie przedłożenie wraz z ofertą jednego kompletu dokumentów.
- 13.5Informacje stanowiące tajemnicę przedsiębiorstwa Wykonawcy powinni przekazać w taki sposób, by Zamawiający mógł z łatwością określić zakres informacji objętych tajemnicą. Zgodnie z art. 11 ust. 4 Ustawy z

dnia 16 kwietnia 1993 r o Zwalczaniu Nieuczciwej Konkurencji "przez tajemnice przedsiębiorstwa rozumie się nieujawnione do wiadomości publicznej informacje techniczne, technologiczne, organizacyjne przedsiębiorstwa lub inne informacje posiadające wartość gospodarczą, co do których przedsiębiorca podjął niezbędne działania w celu zachowania ich w poufności". Zastrzeżenie winno być wówczas dokonane przez złożenie oferty w dwóch częściach opisanych jako "część jawna oferty" i "cześć tajna oferty". Brak stosownego zastrzeżenia będzie traktowane jako jednoznaczne ze zgodą na włączenie całości przekazanych dokumentów i danych do dokumentacji postępowania oraz ich ujawnienie na zasadach określonych w w/w Ustawie.

13.6Zaleca się, aby umieścić ofertę w jednej zapieczętowanej lub w inny trwały sposób zabezpieczonej nieprzeźroczystej kopercie oznaczonej napisem:

#### Politechnika Warszawska, Wydział Mechaniczny Energetyki i Lotnictwa Instytut Techniki Cieplnej Ul. Nowowiejska 21/25, 00-665 Warszawa Gmach Techniki Cieplnej, pokój nr 8

"Oferta na dostawę sprzętu komputerowego do rozbudowy klastra i oprogramowania do zarządzania

klastrem w związku z realizacją projektu pt "Zaawansowany zespół turbiny niskiego ciśnienia o

podwyższonej sprawności" INNOLOT/I/11/NCBR/2014 dla Instytutu Techniki Lotniczej i Mechaniki

Stosowanej Wydziału Mechanicznego Energetyki i Lotnictwa Politechniki Warszawskiej"

nie otwierać przed dniem 16.09.2014, przed godziną 10.30"

Na kopercie należy podać nazwę i adres Wykonawcy, by umożliwić zwrot nie otwartej oferty w przypadku dostarczenia jej Zamawiającemu po terminie.

13.7Wykonawca może wprowadzić zmiany w złożonej ofercie lub ją wycofać, pod warunkiem, że uczyni to przed upływem terminu składania ofert. Zarówno zmiana jak i wycofanie oferty wymagają zachowania formy pisemnej, na podstawie złożonego oświadczenia oznaczonego jak w pkt.14.6 z dodatkowym opisem: ZMIANA OFERTY" lub ..WYCOFANIE OFERTY".

#### 14. Miejsce oraz termin składania i otwarcia ofert

#### 14.1 Miejsce składania ofert: siedziba Zamawiającego

Oferty należy składać w siedzibie Zamawiającego (pokój nr 8), lub przesłać na adres:

Politechnika Warszawska, Wydział Mechaniczny Energetyki i Lotnictwa Instytut Techniki Cieplnej Ul. Nowowiejska 21/25, 00-665 Warszawa Gmach Techniki Cieplnej, pokój nr 8 do dnia 16.09.2014 do godz. 10:00

- 14.1.1 W przypadku zmiany treści SIWZ, Zamawiający przedłuży termin składania ofert o czas niezbędny do wprowadzenia w ofertach zmian.
- 14.1.2 O przedłużeniu terminu składania ofert Zamawiający powiadomi wszystkich Wykonawców, którym przekazano SIWZ oraz zamieści informacje na stronie internetowej.
- 14.1.3 W postępowaniu o udzielenie zamówienia o wartości mniejszej niż kwoty określone w przepisach wydanych na podstawie art. 11 ust. 8 Zamawiający niezwłocznie zwróci ofertę, która została złożona po terminie. W postępowaniu o udzielenie zamówienia o wartości równej lub przekraczającej kwoty określone w przepisach wydanych na podstawie art. 11 ust. 8 Zamawiający niezwłocznie zawiadamia Wykonawcę o złożeniu oferty po terminie oraz zwraca ofertę po upływie terminu do wniesienia odwołania.

#### 14.2. Miejsce otwarcia ofert:

Politechnika Warszawska, Wydział Mechaniczny Energetyki i Lotnictwa Instytut Techniki Cieplnej Ul. Nowowiejska 21/25, 00-665 Warszawa Gmach Techniki Cieplnej, pokój nr 8

dnia 16.09.2014 o godz. 10:30

#### 14.3. Sesja otwarcia ofert

Bezpośrednio przed otwarciem ofert Zamawiający przekaże zebranym Wykonawcom informację o wysokości kwoty, jaką zamierza przeznaczyć na sfinansowanie zamówienia.

Otwarcie ofert jest jawne i nastąpi bezpośrednio po upływie terminu do ich składania. Po otwarciu ofert przekazane zastaną następujące informacje: nazwa i siedziba Wykonawcy, którego oferta jest otwierana, cena, a także termin wykonania zamówienia, okres gwarancji, warunki płatności.

#### 15. Opis sposobu obliczenia ceny

- 15.1Cena oferty uwzględnia wszystkie zobowiązania, musi być podana w PLN cyfrowo i słownie, z wyodrębnieniem należnego podatku VAT .
- 15.2W związku z możliwością zastosowania zerowej stawki podatku VAT na sprzęt komputerowy (załącznik nr 8 do ustawy o VAT) dla jednostek edukacyjnych, Zamawiający po uzyskaniu takiej zgody Ministerstwa Nauki i Szkolnictwa Wyższego dostarczy dokumenty upoważniające do stosowania specjalnych stawek podatku VAT
- 15.3Dokumenty upoważniające do stosowania specjalnych stawek podatku VAT dostarcza Zamawiający.
- 15.4Cena podana w ofercie powinna obejmować wszystkie koszty i składniki związane z wykonaniem zamówienia
- 15.5Cena może być tylko jedna.
- 15.6Cena nie ulega zmianie przez okres ważności oferty (związania).
- 15.7Zamawiający w celu ustalenia czy oferta zawiera rażąco niska cenę w stosunku do przedmiotu zamówienia, zwróci się do Wykonawcy o udzielenie w określonym terminie wyjaśnień dotyczących elementów oferty mających wpływ na wysokość ceny.
- 15.8Zamawiający oceniając wyjaśnienie bierze pod uwagę obiektywne czynniki, w szczególności oszczędność, metody wykonania zamówienia, wybrane rozwiązania techniczne, wyjątkowo sprzyjające warunki wykonania zamówienia dostępne dla Wykonawcy, oryginalność projektu Wykonawcy, oraz wpływ pomocy publicznej, udzielonej na podstawie odrębnych przepisów.
- 15.9Zamawiający odrzuci ofertę Wykonawcy, który nie złożył wyjaśnień, lub jeśli dokonana ocena wyjaśnień potwierdzi, że oferta zawiera rażąco niską cenę w stosunku do przedmiotu zamówienia.

#### 16. Kryteria oceny oferty

- 16.1Wybór oferty zostanie dokonany na podstawie jednego kryterium: ceny oferty.
- 16.2Oferta z najniższą ceną, otrzyma maksymalną liczbę punktów. Pozostałym ofertom, wypełniającym wymagania kryterialne przypisana zostanie odpowiednio mniejsza (proporcjonalnie mniejsza) liczba punktów.

Liczba punktów = (cena minimalna / cena ofertowa) \* 100 pkt.

Za najkorzystniejszą zostanie uznana oferta, która nie podlega odrzuceniu oraz uzyska największą liczbę punktów. Pod uwagę będą brane liczby, po zaokrągleniu do dwóch miejsc po przecinku.

- 16.3Jeżeli nie można wybrać oferty najkorzystniejszej z uwagi na to że dwie lub więcej ofert przedstawia ten sam bilans ceny i innych kryteriów oceny ofert, Zamawiający spośród tych ofert wybierze ofertę z najniższą ceną.
- 16.4Jeżeli w postępowaniu o udzielenie zamówienia, w którym jedynym kryterium oceny ofert jest cena, nie można dokonać wyboru oferty najkorzystniejszej ze względu na to, że zostały złożone oferty o takiej samej cenie, Zamawiający wezwie Wykonawców, którzy złożyli te oferty do złożenia w terminie określonym przez Zamawiającego ofert dodatkowych.
- 16.5Wykonawcy którzy złożą ofert dodatkowe nie mogą zaoferować cen wyższych niż zaoferowane w złożonych ofertach.
- 16.6 W toku badania ofert Zamawiający może żądać od Wykonawców udzielenia wyjaśnień dotyczących treści złożonej oferty.
- 16.7Zamawiający poprawi w ofercie:
	- a oczywiste omyłki pisarskie,
	- b oczywiste omyłki rachunkowe z uwzględnieniem konsekwencji rachunkowych dokonanych poprawek,
	- c inne omyłki polegające na niezgodności oferty z SIWZ, niepowodujące istotnych zmian w treści oferty
	- − niezwłocznie zawiadamiając o tym Wykonawcę, którego oferta została poprawiona
- 16.8 Zamawiający nie będzie prowadził negocjacji z Wykonawcą, dotyczących złożonej ofert, oraz dokonywał jakiejkolwiek zmiany w treści złożonej ofert, z wyjątkiem określonym w punkcie poprzednim.
- 16.9Zamawiający odrzuci ofertę, jeżeli wyniknie co najmniej jedna z okoliczności przewidzianych w art. 89 ustawy Pzp.

16.10 Zamawiający unieważni postępowanie w sprawie o udzielenie zamówienia publicznego, jeżeli wyniknie co najmniej jedna z okoliczności przewidzianych w art. 93 ustawy Pzp.

#### 17. Informacje o formalnościach, jakie powinny zostać dopełnione po wyborze oferty w celu zawarcia umowy w sprawie zamówienia publicznego.

- 17.1Niezwłocznie po wyborze najkorzystniejszej oferty, Zamawiający jednocześnie zawiadomi Wykonawców, którzy złożyli oferty o:
	- 1) wyborze najkorzystniejszej oferty, podając nazwę, (firmę) albo imię i nazwisko, siedzibę albo adres zamieszkania i adres Wykonawcy, którego ofertę wybrano; uzasadnienie jej wyboru oraz nazwy (firmy) albo imiona i nazwiska, siedziby lub miejsce zamieszkania i adresy zamieszkania oraz adresy Wykonawców, którzy złożyli oferty, a także punktacje przyznana Oferentom w każdym kryterium oceny ofert i łączną punktację,
	- 2) Wykonawcach, których oferty zostały odrzucone, podając uzasadnienie faktyczne i prawne;
	- 3) Wykonawcach którzy zostali wykluczeni z postępowania o udzielenie zamówienia, podając uzasadnienie faktyczne i prawne – jeżeli postępowanie prowadzone jest w trybie przetargu nieograniczonego, negocjacji z ogłoszeniem lub zapytania o cenę
	- 4) terminie, określonym zgodnie z art. 94 ust. 1 lub 2 ustawy Pzp, po którego upływie umowa w sprawie zamówienia publicznego może być zawarta.
- 17.2Niezwłocznie po wyborze najkorzystniejszej oferty Zamawiający zamieszcza informacje, o których mowa w pkt 18.1 na stronie internetowej i w miejscu publicznie dostępnym w swojej siedzibie.
- 17.3O unieważnieniu postępowania o udzielenie zamówienia Zamawiający powiadomi równocześnie wszystkich Wykonawców, którzy ubiegali się o udzielenie zamówienia, podając uzasadnienie faktyczne i prawne.
- 17.4Zamawiający zawrze umowę w terminach przewidzianych w art. 93 Ustawy Pzp.
- 17.5Jeżeli Wykonawca, którego oferta zostanie wybrana będzie się uchylał od zawarcia umowy w sprawie zamówienia publicznego lub nie wniesie wymaganego zabezpieczenia należytego wykonania umowy, Zamawiający może wybrać ofertę najkorzystniejszą spośród pozostałych ofert, bez przeprowadzania ich ponownego badania i oceny, chyba że zachodzą przesłanki unieważnienia postępowania o których mowa w art. 93 ust. 1 Ustawy Pzp.

#### 18. Zabezpieczenie należytego wykonania umowy

Zamawiający nie przewiduje wniesienia zabezpieczenia należytego wykonania umowy

#### 19. Warunki umowy

Zamawiający podpisze umowę z Wykonawcą, który przedłoży najkorzystniejszą ofertę z punktu widzenia kryteriów przyjętych w niniejszej SIWZ.

- 19.1O miejscu i terminie podpisania umowy Zamawiający powiadomi odrębnym pismem.
- 19.2Umowa zawarta zostanie z uwzględnieniem postanowień wynikających z treści niniejszej specyfikacji oraz danych zawartych w ofercie.
- 19.3Postanowienia umowy zawarto w projekcie umowy, który stanowi załącznik nr 3.
- 19.4Zgodnie z art. 144 Ustawy Pzp Zamawiający przewiduje istotne zmiany zawartej umowy dotyczące odpowiednio zmiany wartości umownej, zakresu przedmiotu zamówienia lub terminu realizacji zamówienia w przypadku zaistnienia następujących okoliczności:
	- 1) wycofania z produkcji/sprzedaży zaoferowanych urządzeń ,
	- 2) konieczności podjęcia działań zmierzających do ograniczenia skutków zdarzenia losowego , wywołanego przez czynniki zewnętrzne, którego nie można było przewidzieć wcześniej, szczególnie zagrażającego życiu lub zdrowiu ludzi
	- 3) w następstwie wydłużonych (wykraczających poza terminy określone w KPA) procedur administracyjnych oraz innych terminów spraw urzędowych, na termin realizacji zamówienia – udokumentowanych
	- 4) ustawowych zmian stawki podatku od towarów i usług VAT
	- 5) w razie konieczności podjęcia działań zmierzających do ograniczenia skutków zdarzenia losowego wywołanego przez czynniki zewnętrzne, którego nie można było przewidzieć z pewnością, szczególnie zagrażające bezpośrednio życiu lub zdrowiu ludzi lub grożące powstaniem szkody niewspółmiernie większej niż spowodowana działaniem lub zaniechaniem naruszającym dyscyplinę środków publicznych;
	- 6) zmiany przedstawiciela stron umowy
	- 7) zmiany osób nadzorujących ze strony Zamawiającego i Wykonawcy;
	- 8) zmiany danych osobowych lub adresowych Wykonawcy;
- 19.5 Przez istotne zmiany umowy Zamawiający rozumie takie zmiany które w postępowaniu przed udzieleniem umożliwiałyby złożenie innej znacząco odmiennej, ważnej oferty, jak również umożliwiałyby dopuszczenie

innych Wykonawców. Katalog istotnych zmian umożliwiających zmianę zawartej umowy przewiduje ust. 1.

- 19.6 Warunkiem wprowadzenia zmian do zawartej umowy jest sporządzenie podpisanego przez strony umowy, "Protokołu konieczności" określającego przyczyny zmian oraz potwierdzającego wystąpienie (odpowiednio) co najmniej jednej z okoliczności wymienionych w pkt 21.4. Protokół konieczności będzie załącznikiem do aneksu o którym mowa w projekcie umowy.
- 19.7 Nieistotne zmiany zawartej umowy będą sporządzone pisemnie, po sporządzeniu Protokołu Konieczności w formie aneksu. Protokół konieczności będzie załącznikiem do aneksu, o którym mowa w § 12 ust. 2 niniejszej umowy

#### 20. Środki ochrony prawnej

Środki ochrony prawnej określone w art. 179 Ustawy Pzp przysługują Wykonawcom, uczestnikom konkursu, a także innym podmiotom, jeżeli mają lub mieli interes w uzyskaniu danego zamówienia oraz ponieśli lub mogą ponieść szkodę w wyniku naruszenia przez Zamawiającego przepisów Ustawy Pzp.

#### 20.1Odwołanie

- 1) Odwołanie przysługuje wyłącznie od niezgodnej z przepisami ustawy czynności Zamawiającego podjętej w postępowaniu o udzielenie zamówienia lub zaniechania czynności, do której Zamawiający jest zobowiązany na podstawie ustawy.
- 2) Jeżeli wartość zamówienia jest mniejsza niż kwoty określone w przepisach wydanych na podstawie art. 11 ust. 8, odwołanie przysługuje wyłącznie wobec czynności:
	- a) wyboru trybu negocjacji bez ogłoszenia, zamówienia z wolnej ręki lub zapytania o cenę,
	- b) opisu sposobu dokonywania oceny spełniania warunków udziału w postępowaniu,
	- c) wykluczenia odwołującego z postępowania o udzielenie zamówienia,
	- d) odrzucenia oferty odwołującego.
- 3) Odwołanie powinno wskazywać czynność lub zaniechanie czynności Zamawiającego, której zarzuca się niezgodność z przepisami ustawy , zawierać zwięźle przytoczenie zarzutów, określać żądanie oraz wskazywać okoliczności faktyczne i prawne uzasadniające wniesienie odwołania.
- 4) Odwołanie należy wnieść do Prezesa Krajowej Izby Odwoławczej w formie pisemnej albo elektronicznej opatrzonej bezpiecznym podpisem elektronicznym weryfikowanym za pomocą ważnego kwalifikowanego certyfikatu. Odwołanie wnosi się w terminach przewidzianych w ustawie.
- 5) Odwołujący przesyła kopie odwołania Zamawiającemu przed upływem terminu do wniesienia odwołania w taki sposób, aby mógł się on zapoznać z jego treścią przed upływem tego terminu. Domniemywa się, że Zamawiający mógł zapoznać się z treścią odwołania przed upływem terminu do jego wniesienia, jeżeli przesłanie jego kopii nastąpiło przed upływem terminu do jego wniesienia za pomocą jednego ze sposobów określonych w art. 27 ust. 2 Ustawy Pzp.
- 6) Do odwołań stosuje się przepisy art.179- 198 Ustawy Pzp.
- 7) Wraz z wniesieniem odwołania Wykonawca wnosi wpis w wysokości i na zasadach określonych przepisami rozporządzenia PRM z dnia 10.10.2008r. (Dz.U. z 2008 roku Nr 182 poz. 1122 z poźn. zmianami.). 20.2 Skarga
- 
- 1) Na orzeczenie Izby stronom oraz uczestnikom postępowania odwoławczego przysługuje skarga do sądu.
- 2) W postępowaniu toczącym się wskutek wniesienia skargi stosuje się odpowiednio przepisy ustawy z dnia 17.11.1964 – Kodeks postępowania cywilnego o apelacji, jeżeli przepisy niniejszego rozdziału nie stanowią inaczej.
- 3) Skargę wnosi się do sądu okręgowego właściwego dla siedziby albo miejsca zamieszkania Zamawiającego.
- 4) Skarga wnoszona jest za pośrednictwem Prezesa Izby w terminie 7 dni od dnia doręczenia orzeczenia Izby, przesyłając jednocześnie jej odpis przeciwnikowi skargi. Złożenie skargi w placówce pocztowej operatora publicznego jest równoznaczne z jej wniesieniem.

Pozostałe informacje na ten temat znajdują się w Ustawie Pzp w Dziale VI Środki ochrony prawnej.

#### 21. Ogłoszenia wyników postępowania

Wyniki postępowania zostaną ogłoszone zgodnie z wymogami Ustawy Pzp oraz w siedzibie Zamawiającego i na stronie internetowej: www.pw.edu.pl oraz www.meil.pw.edu.pl. Niezależnie od ogłoszenia wyników wszyscy Wykonawcy uczestniczący w postępowaniu o zamówienie publiczne zostaną powiadomieni w formie pisemnej.

#### 22. Postanowienia końcowe

#### Zasady udostępniania dokumentów

Uczestnicy postępowania mają prawo wglądu do treści protokołu oraz ofert w trakcie prowadzonego postępowania z wyjątkiem dokumentów stanowiących załączniki do protokołu (jawne po zakończeniu postępowania) oraz stanowiących tajemnicę przedsiębiorstwa w rozumieniu przepisów o zwalczaniu nieuczciwej konkurencji i dokumentów lub informacji zastrzeżonych przez uczestników postępowania. Udostępnienie zainteresowanym odbywać się będzie wg poniższych zasad:

Zamawiający udostępnia wskazane dokumenty po złożeniu pisemnego wniosku Zamawiający wyznacza termin, miejsce oraz zakres udostępnianych dokumentów

- Zamawiający wyznaczy członka komisji, w którego obecności udostępnione zostaną dokumenty,
- Zamawiający umożliwi kopiowanie dokumentów nieodpłatnie,
- udostępnienie może mieć miejsce wyłącznie w siedzibie Zamawiającego oraz w czasie godzin jego urzędowania.

W sprawach nieuregulowanych zastosowanie mają przepisy Ustawy Pzp, Kodeks cywilny oraz Kodeks postępowania cywilnego.

#### 23. Załączniki

Załączniki do Specyfikacji Istotnych Warunków Zamówienia:

- Załącznik nr  $1 -$  formularz oferty
- Załącznik 1a Oświadczenie- grupa kapitałowa
- Załącznik 1a cd. Lista podmiotów należących do tej samej grupy kapitałowej
- Załącznik nr 2 szczegółowa kalkulacja ceny
- Załącznik nr  $3$  projekt umowy
- Załącznik nr 4 szczegółowy opis przedmiotu zamówienia
- Załącznik nr 5 szczegółowa specyfikacja techniczna

Załącznik nr 1

#### Zadanie……….. FORMULARZ OFERTOWY WYKONAWCY W TRYBIE PRZETARGU NIEOGRANICZONEGO O WARTOŚCI SZACUNKOWEJ PONIŻEJ 207 000 EURO

Dane dotyczące Wykonawcy Nazwa ...................................................................................................................... Siedziba ...................................................................................................................... Nr telefonu/faks/ e-mail................................................................................................................ Nr NIP ..................................................................................................................... Nr REGON ...................................................................................................................... Dane dotyczące Zamawiającego Politechnika Warszawska, Wydział Mechaniczny Energetyki i Lotnictwa, Instytut Techniki Lotniczej i Mechaniki Stosowanej Ul. Nowowiejska 24, 00-665 Warszawa Zobowiązania Wykonawcy:

Zobowiązuję się wykonać przedmiot zamówienia: dostawa sprzętu komputerowego do rozbudowy klastra

i oprogramowania do zarządzania klastrem w związku z realizacją projektu pt "Zaawansowany zespół turbiny niskiego ciśnienia o podwyższonej sprawności" INNOLOT/I/11/NCBR/2014 dla Instytutu Techniki Lotniczej i Mechaniki Stosowanej Wydziału Mechanicznego Energetyki i Lotnictwa Politechniki

#### Warszawskiej

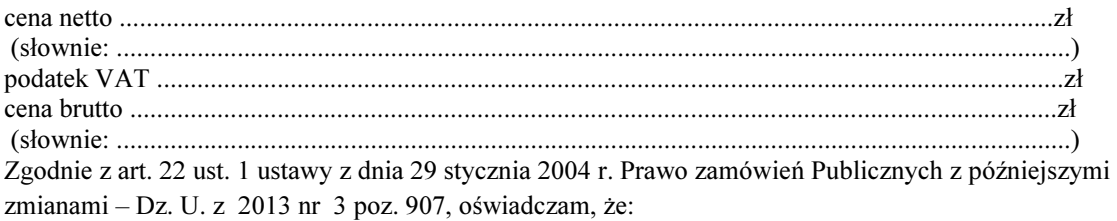

- posiadam uprawnienia do wykonywania określonej działalności lub czynności, jeżeli ustawy nakładają obowiązek posiadania takich uprawnień
- posiadam niezbędną wiedzę i doświadczenie oraz potencjał techniczny, a także dysponuję osobami zdolnymi do wykonania zamówienia
- znajduję się w sytuacji ekonomicznej i finansowej zapewniającej wykonanie zamówienia
- nie podlegam wykluczeniu z postępowania o udzielenie zamówienia na mocy art. 24 ust. Prawo zamówień publicznych

Zgodnie z załączoną do oferty szczegółową kalkulacją ceny.

- Informuję, że zapoznałem/łam się ze Specyfikacją Istotnych Warunków Zamówienia. Do dokumentów postępowania nie wnoszę zastrzeżeń.
- Informuję, że uważam się za związanego/ną niniejszą ofertą w okresie wskazanym w Specyfikacji Istotnych Warunków Zamówienia, tj. 30 dni, a w przypadku wygrania postępowania o zamówienie do zawarcia umowy w wyznaczonym przez Zamawiającego terminie.
- Zobowiązuję się do wykonania zamówienia w terminie 14 dni od daty podpisania umowy.
- Akceptuję warunki płatności określone przez Zamawiającego w SIWZ 63/1132/2014

 $\overline{\phantom{a}}$  , and the contract of the contract of the contract of the contract of the contract of the contract of the contract of the contract of the contract of the contract of the contract of the contract of the contrac

• W przypadku wycofania oferowanego sprzętu ze sprzedaży/produkcji Zamawiający dopuszcza dostawę sprzętu, o parametrach nie gorszych niż podane w ofercie, zgodnego ze Specyfikacją Istotnych Warunków Zamówienia, za tą samą cenę

(miejscowość, data) (imię i nazwisko) podpis uprawnionego przedstawiciela Wykonawcy Oznaczenie sprawy 63/1132/2014

Stronę celowo pozostawiono pustą

#### Załącznik 1 a

Wykonawca, wraz z ofertą, składa listę podmiotów należących do tej samej grupy kapitałowej, o której mowa w art. 24 ust. 2 pkt 5, albo informację o tym, że nie należy do grupy kapitałowej, według wzoru stanowiącego załącznik nr 1d do formularza oferty.

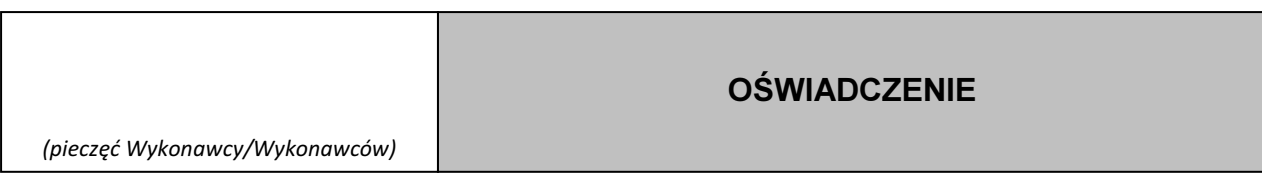

Składając ofertę w przetargu nieograniczonym na: Dostawa sprzętu komputerowego do rozbudowy klastra i oprogramowania do zarządzania klastrem w związku z realizacją projektu pt "Zaawansowany zespół turbiny niskiego ciśnienia o podwyższonej sprawności" INNOLOT/I/11/NCBR/2014 dla Instytutu Techniki Lotniczej i Mechaniki Stosowanej Wydziału Mechanicznego Energetyki i Lotnictwa Politechniki **Warszawskiej** 

oświadczamy, że: w związku z art. 26 ust. 2d ustawy z dnia 29 stycznia 2004 r. Prawo zamówień publicznych, oświadczamy, że

1.należymy do grupy kapitałowej i składamy listę podmiotów należących do tej samej grupy kapitałowej \*,

2.nie należymy do grupy kapitałowej\*

\* niepotrzebne skreślić

dnia . . .2014 r.

(podpis Wykonawcy/Wykonawców)

\_\_\_\_\_\_\_\_\_\_\_\_\_\_\_\_\_\_\_\_\_\_\_\_\_\_\_\_\_\_\_

...................................... (pieczęć wykonawcy) Załącznik 1 a c.d

Składając ofertę w postępowaniu o udzielenie zamówienia publicznego na Dostawę sprzętu komputerowego do rozbudowy klastra i oprogramowania do zarządzania klastrem w związku z realizacją projektu pt "Zaawansowany zespół turbiny niskiego ciśnienia o podwyższonej sprawności" INNOLOT/I/11/NCBR/2014 dla Instytutu Techniki Lotniczej i Mechaniki Stosowanej Wydziału Mechanicznego Energetyki i Lotnictwa Politechniki Warszawskiej

w związku z art. 26 ust. 2d ustawy z dnia 29 stycznia 2004 r. Prawo zamówień publicznych, załączam poniższą listę.

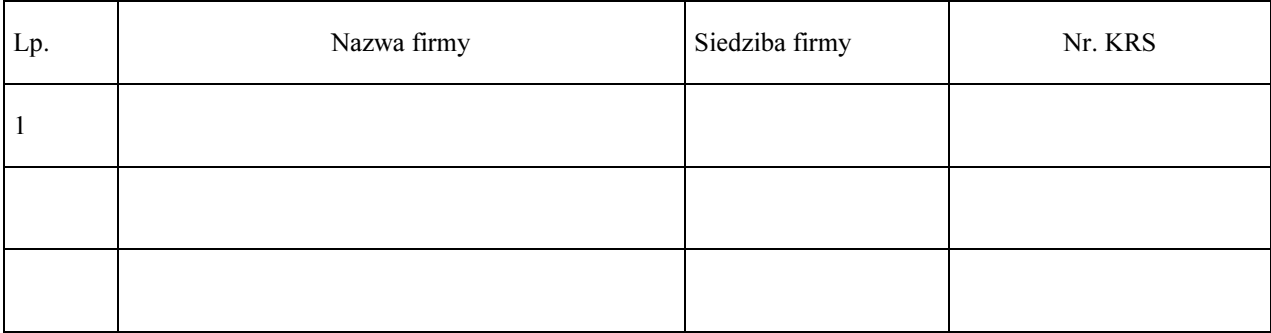

Lista podmiotów należących do tej samej grupy kapitałowej

......................................., dnia ...............................2014 r.

....................................................................................... (podpis i pieczęć upełnomocnionego przedstawiciela wykonawcy)

# SZCZEGÓŁOWA KALKULACJA CENY zadanie ................

Data: ...............................................................

Nazwa Wykonawcy: .......................................................................................................

Siedziba Wykonawcy: .......................................................................................................

.......................................................................................................

.......................................................................................................

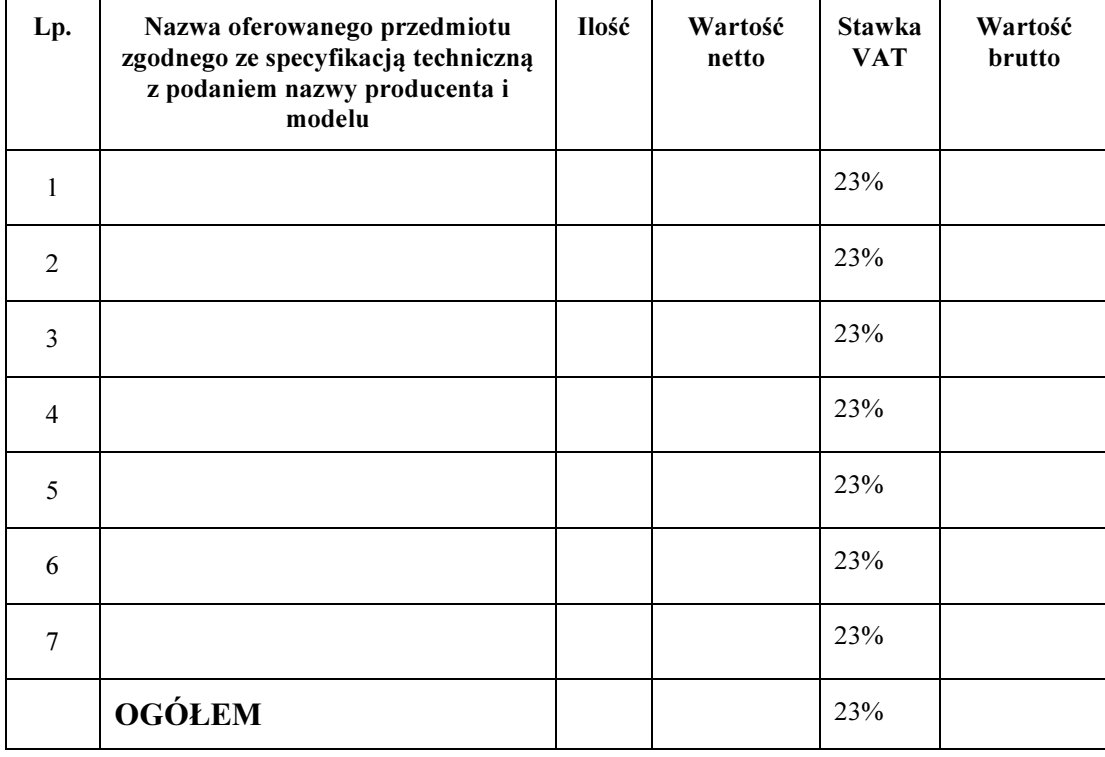

Szczegółowa kalkulacja ceny , zawiera nazwy producenta i modelu proponowanego elementu/ urządzenia. Wszystkie ceny w formularzu powinny być podane w złotych polskich, powiększone o należny podatek VAT. Wykonawca oblicza cenę oferty uwzględniając całkowity koszt wykonania zamówienia (w tym dostawę do danej jednostki), opłaty dodatkowe (w tym VAT) oraz ewentualne upusty, rabaty oraz inne elementy niezbędne do wykonania zamówienia.

Wyliczoną wartość zamówienia z poz. OGÓŁEM należy przenieść do formularza ofertowego.

\_\_\_\_\_\_\_\_\_\_\_\_\_\_\_\_\_\_\_\_\_\_\_\_\_\_\_\_\_\_\_\_\_\_\_\_\_\_ Imiona i nazwiska osób uprawnionych do reprezentowania Wykonawcy

\_\_\_\_\_\_\_\_\_\_\_\_\_\_\_\_\_\_\_\_\_\_\_\_\_\_\_\_\_\_\_\_\_\_\_\_\_\_ Czytelne podpisy osób uprawnionych do reprezentowania Wykonawcy Oznaczenie sprawy 63/1132/2014

Stronę celowo pozostawiono pustą

#### PROJEKT UMOWY

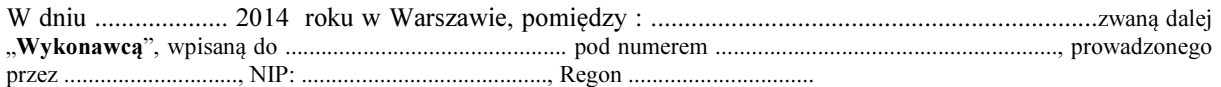

a

Politechniką Warszawską, Wydziałem Mechanicznym Energetyki i Lotnictwa, Instytutem Techniki Lotniczej i Mechaniki Stosowanej 00-665 Warszawa, ul. Nowowiejska 24, zwaną dalej "Zamawiającym", reprezentowaną przez:

Dziekana Wydziału Mechanicznego Energetyki i Lotnictwa Politechniki Warszawskiej prof. dr hab. inż. Jerzego Banaszka oraz Dyrektora Instytutu Techniki Lotniczej i Mechaniki Stosowanej prof. dr hab. inż Krzysztofa Arczewskiego działających z upoważnienia Rektora Politechniki Warszawskiej.

W wyniku przeprowadzenia postępowania o udzielenie zamówienia publicznego - zgodnie z art. 39 ustawy Prawo Zamówień Publicznych w trybie przetargu nieograniczonego nr 63/1132/2014 na dostawę sprzętu komputerowego do rozbudowy klastra i oprogramowania do zarządzania klastrem w związku z realizacją projektu pt "Zaawansowany zespół turbiny niskiego ciśnienia o podwyższonej sprawności" INNOLOT/I/11/NCBR/2014 dla Instytutu Techniki Lotniczej i Mechaniki Stosowanej Wydziału Mechanicznego Energetyki i Lotnictwa Politechniki Warszawskiej

strony zawierają umowę następującej treści:

§1

1. Wykonawca zobowiązuje się dostarczyć Zamawiającemu, urządzenia komputerowe zgodnie z ofertą z dnia .......................... roku- zadanie ……, stanowiąca załącznik do niniejszej umowy.

2. W przypadku wycofania oferowanego sprzętu ze sprzedaży/produkcji Zamawiający dopuszcza dostawę sprzętu, o parametrach nie gorszych niż podane w ofercie, zgodnego ze Specyfikacją Istotnych Warunków Zamówienia, za tą samą cenę .

§2

Wykonawca oświadcza, że spełnia warunki określone w art. 22, ust. 1 Prawo Zamówień Publicznych. Wykonawca ponosił będzie pełną odpowiedzialność za wszelkie szkody powstałe bezpośrednio lub pośrednio po stronie Zamawiającego, wynikłe z tytułu nieprawdziwości powyższego oświadczenia.

§3

Termin dostawy ustala się na 14 dni od daty podpisania umowy.

§4

Wykonawca dostarczy przedmiot umowy do siedziby Zamawiającego tj. Nowowiejska 24 pok. 121

#### §5

- 1. Za wykonanie przedmiotu umowy Wykonawca otrzyma wynagrodzenie w kwocie .................................... zł (słownie: ....................................................................) netto plus należny podatek Vat .
- 2. W związku z możliwością zastosowania zerowej stawki podatku VAT na sprzęt komputerowy (załącznik nr 8 do ustawy o VAT) dla jednostek edukacyjnych, Zamawiający po uzyskaniu takiej zgody Ministerstwa Nauki i Szkolnictwa Wyższego dostarczy dokumenty upoważniające do stosowania specjalnych stawek podatku VAT .

- 1. Zamawiający ze względu na różne źródła finansowania wymaga wystawienia 2 (dwóch ) osobnych faktur na każde z wymienionych w ofercie zadań .
- 2. Zamawiający zobowiązuje się zapłacić należność za dostarczone przedmioty umowy, przelewem na konto Wykonawcy, w ciągu 21 dni po otrzymaniu faktur.

3. Podstawę wystawienia faktur będzie stanowił protokół odbioru urządzeń komputerowych określonych w §1 podpisany przez strony.

§7

1. Strony ustalają, że obowiązującą je formą odszkodowania będą kary umowne z następujących tytułów i w podanych wysokościach:

Wykonawca zapłaci Zamawiającemu kary umowne:

- a) z tytułu odstąpienia od umowy z przyczyn zależnych od Wykonawcy w wysokości 10% wartości netto umowy,
- b) za zwłokę w wykonaniu przedmiotu umowy w wysokości 0.1% wynagrodzenia, o którym mowa w §5, za każdy dzień zwłoki.

2.Strony mogą domagać się odszkodowania na zasadach ogólnych za szkodę przekraczającą wysokość kar umownych.

3 . Zamawiający zapłaci Wykonawcy odsetki ustawowe w razie opóźnienia w zapłacie wynagrodzenia.

§8

- 1. Potwierdzeniem wykonania umowy będzie protokół odbioru (zgodnie z załączonym wzorem ) podpisany zgodnie przez strony.
- 2. Przed przystąpieniem do odbioru Wykonawca przekaże Zamawiającemu szczegółowa specyfikację elementów składowych sprzętu , kartę gwarancyjną wraz z instrukcja w języku polskim lub angielskim.
- 3. W przypadku zastrzeżeń co do dostarczonego sprzętu, Zamawiający wyznaczy Wykonawcy termin na dostarczenie sprzętu bez wad.

§9

Wykonawca udzieli Zamawiającemu gwarancji na przedmiot umowy zgodnie z ofertą .

§10

Wykonawca podejmie się czynności serwisowych w ramach gwarancji w ciągu 3 dni od momentu zgłoszenia wątpliwości . Jeżeli naprawa przedłuży się powyżej 14 dni od momentu zgłoszenia , Wykonawca dostarczy sprzęt zastępczy o nie gorszych parametrach.

#### §11

Gdy po trzeciej naprawie sprzęt będzie nadal wykazywał zgłaszana wadę, Wykonawca wymieni wadliwy sprzęt na nowy, bez żadnej dopłaty, nawet gdyby w międzyczasie ceny na taki sprzęt uległy podwyżce.

#### §12

Szczegółowe warunki, w tym terminy obowiązywania gwarancji, nie mniej korzystne niż określone w §10 i §11 określają karty gwarancyjne poszczególnych elementów dostawy, stanowiące załącznik do umowy.

§13

Osobami uprawnionymi do uzgodnień technicznych i dokonania odbioru przedmiotu zamówienia są:

- ze strony Zamawiającego :......................................................................

- ze strony Wykonawcy …………………….

#### §14

- 1. Zgodnie z art. 144 ustawy Pzp Zamawiający przewiduje istotne zmiany zawartej umowy dotyczące odpowiednio zmiany wartości umownej, zakresu przedmiotu zamówienia lub terminu realizacji zamówienia w przypadku zaistnienia następujących okoliczności:
	- 1) wycofania z produkcji/sprzedaży zaoferowanych urządzeń ,
	- 2) konieczności podjęcia działań zmierzających do ograniczenia skutków zdarzenia losowego , wywołanego przez czynniki zewnętrzne, którego nie można było przewidzieć wcześniej, szczególnie zagrażającego życiu lub zdrowiu ludzi
	- 3) w następstwie wydłużonych (wykraczających poza terminy określone w KPA) procedur administracyjnych oraz innych terminów spraw urzędowych, na termin realizacji zamówienia – udokumentowanych
	- 4) ustawowych zmian stawki podatku od towarów i usług VAT
	- 5) w razie konieczności podjęcia działań zmierzających do ograniczenia skutków zdarzenia losowego wywołanego przez czynniki zewnętrzne, którego nie można było przewidzieć z pewnością, szczególnie zagrażające bezpośrednio życiu lub zdrowiu ludzi lub grożące powstaniem szkody

niewspółmiernie większej niż spowodowana działaniem lub zaniechaniem naruszającym dyscyplinę środków publicznych;

- 6) zmiany przedstawiciela stron umowy
- 7) zmiany osób nadzorujących ze strony Zamawiającego i Wykonawcy;
- 8) zmiany danych osobowych lub adresowych Wykonawcy
- 2. Przez istotne zmiany umowy Zamawiający rozumie takie zmiany, które w postępowaniu przed udzieleniem umożliwiałyby złożenie innej znacząco odmiennej, ważnej oferty, jak również umożliwiałyby dopuszczenie innych Wykonawców. Katalog istotnych zmian umożliwiających zmianę zawartej umowy przewiduje ust 1.
- 3. Warunkiem wprowadzenia zmian zawartej umowy jest sporządzenie podpisanego przez Strony Protokołu konieczności określającego przyczyny zmian oraz potwierdzającego wystąpienie (odpowiednio) co najmniej jednej z okoliczności wymienionych w ust. 1. Protokół konieczności będzie załącznikiem do aneksu o którym mowa w § 16 ust 2 niniejszej umowy.
- 4. Nieistotne zmiany zawartej umowy będą sporządzone pisemnie, po sporządzeniu Protokołu Konieczności w formie aneksu. Protokół konieczności będzie załącznikiem do aneksu, o którym mowa w § 16 ust 2 niniejszej umowy

#### §15

W razie zaistnienia istotnej zmiany okoliczności powodującej, że wykonanie umowy nie leży w interesie publicznym, czego nie można było przewidzieć w chwili zawarcia umowy, Zamawiający może odstąpić od umowy w terminie 30 dni od powzięcia wiadomości o tych okolicznościach.

#### §16

- 1. W sprawach nieuregulowanych niniejszą umową mają zastosowanie przepisy ustawy Prawo zamówień publicznych, Kodeksu cywilnego oraz Kodeksu postępowania cywilnego.
- 2. Wszelkie zmiany lub uzupełnienia niniejszej Umowy mogą nastąpić za zgodą Stron w formie pisemnego aneksu pod rygorem nieważności.
- 3. Spory mogące wynikać z realizacji niniejszej umowy będą rozstrzygnięte przez Sąd właściwy dla siedziby Zamawiającego.
- 4. Strony powinny dążyć do polubownego rozwiązywania sporów, we szczególności do zawezwania do próby ugody określonej przepisami 184-186 Kodeksu postępowania cywilnego.
- 5. W razie powstania sporu związanego z wykonaniem niniejszej umowy, Zamawiający zobowiązany jest do wyczerpania postępowania reklamacyjnego, kierując swoje roszczenia do Wykonawcy. Jeżeli Wykonawca odmówi uznania roszczenia lub nie udzieli odpowiedzi w terminie 21 od daty zgłoszenia roszczeń, Zamawiający może zwrócić się do sądu.

6. Niniejszą umowę sporządzono w dwóch (2) jednobrzmiących egzemplarzach po jednym (1) egzemplarzu dla każdej ze Stron.

#### ZAMAWIAJĄCY WYKONAWCA

# WZÓR

# Protokół zdawczo-odbiorczy

Dnia [tutaj wpisz datę] w Warszawie w siedzibie Zamawiającego odbył się odbiór dostawy sprzętu komputerowego

(zgodnie z §8 umowy nr [tutaj wpisz nr umowy] z dnia [tutaj wpisz datę] zawartej pomiędzy spółką [tutaj wpisz nazwę] z siedzibą w [tutaj wpisz adres], a Politechniką Warszawską Wydział Mechaniczny Energetyki i Lotnictwa ul Nowowiejska 24 00-665 Warszawa)

Odbioru dokonali:

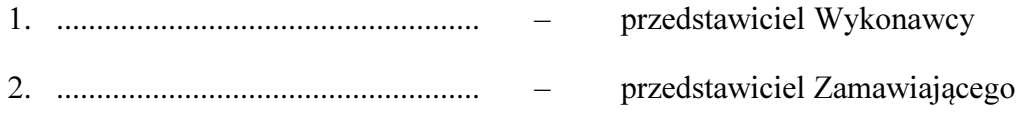

Wykonawca/Sprzedawca dostarczył

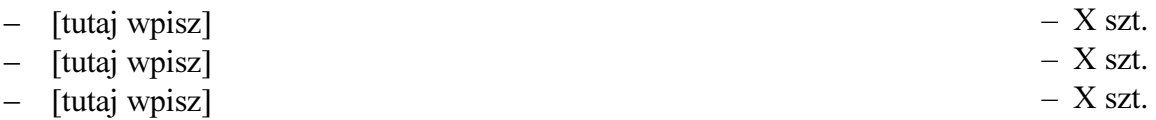

Komisja stwierdziła, że przedmiot dostawy jest zgodny z ww. Umową

Niniejszy protokół sporządzono w dwóch jednobrzmiących egzemplarzach, po jednym dla każdej ze stron Umowy.

Wartość dostarczonego sprzętu wynosi [tutaj wpisz kwotę] zł netto (słownie złotych: [tutaj wpisz]).

Wykonawca

**Zamawiający** 

................................................................. ...................................................................

## Szczegółowy Opis Przedmiotu Zamówienia

Przedmiotem zamówienia jest dostawa sprzętu komputerowego do rozbudowy klastra i oprogramowania do zarządzania klastrem w związku z realizacją projektu pt "Zaawansowany zespół turbiny niskiego ciśnienia o podwyższonej sprawności" INNOLOT/I/11/NCBR/2014 dla Instytutu Techniki Lotniczej i Mechaniki Stosowanej Wydziału Mechanicznego Energetyki i Lotnictwa Politechniki Warszawskiej.

Zamawiający dopuszcza składanie ofert równoważnych pod warunkiem, iż asortyment równoważny będzie posiadał takie same lub lepsze parametry techniczne, jakościowe, funkcjonalne i użytkowe Zgodnie z art. 30 ust. 5 ustawy Wykonawca powołujący się na rozwiązania równoważne jest obowiązany wykazać, że oferowane przez niego dostawy spełniają wymagania określone przez Zamawiającego.

# Zadanie 1:

#### Sprzęt komputerowy do rozbudowy klastra do obliczeń wysokowydajnych

#### Sprzęt sieciowy/infrastruktura:

- 1. Przełącznik sieciowy, zarządzany (switch) 10Gigabit, 12-portowy, koniecznie 2 gniazdka SFP+ umożliwiające podłączenie do innych przełączników sieciowych (swichty) Netgear XS712T będących w posiadaniu zamawiającego
	- 1.  $12 \times 100/1000/10$ GBase-T, RJ-45 autosensing  $+ 2 \times 1000/10$ GBase-X SFP+ (mogą być typu combo, tj. współdzielone z portami Ethernet RJ-45).
	- 2. Podstawowe cechy:
		- 1. Pamięć/bufor na pakiety: przynajmniej 2Mb, przydzielana dynamicznie do portów
		- 2. CPU/system: przynajmniej 600MHz, 128M RAM, 32M Flash,
		- 3. przynajmniej do 100 reguł ACL,
		- 4. przynajmniej do 32K adresów MAC,
		- 5. przynajmniej do 1K wpisów ARP/NDP,
		- 6. przynajmniej do 256 VLANów,
		- 7. przynajmniej do 32 tras statycznych,
		- 8. przynajmniej do 8 kolejek QOS,
		- 9. przynajmniej do 15 interfejsów IP (interfejsy VLAN),
	- 3. Wydajność całkowita: 240Gbps
	- 4. L2 VLANs: IEEE 802.1Q VLAN, protocol-based VLANs, MAC-based VLANs (dynamiczne przypisywanie VLANów).
	- 5. L2 Availability: IEEE 802.3ad LAGs (Link Aggregation), broadcast storm control, IEEE 802.3x (full duplex and flow control), IEEE 802.1D (spanning tree protocol), IEEE 802.1w (rapid spanning tree), IEEE 802.1s (multiple spanning tree).
	- 6. L2 Multicast filtering: IGMP snooping, MLD snooping, block unknonwn multicast.
	- 7. L3 DHCP: DHCP client, DHCP snooping.
	- 8. L3 Routing: Static routing, VLAN routing, IRDP.
	- 9. Network Monitoring: 802.1ab LLDP; SNMP v1, v2, v3; RMON  $1,2,3,9$
	- 10. Traffic: Filtry ACL (L2/L3/L4), IP-based ACLs (IPv4 i IPv6), MAC-based ACLs, TCP/UDPbased ACLs, MAC lockdown, MACK lockdown by the number of MACs, IEEE 802.1x Radius Port Access Authentication, Port Security, DHCP Snooping.
	- 11. QOS: Ingress rate limiting, Egress rate limiting, IEEE 802.1p COS, DiffServ QoS, DstMAC and IP, IPv4 and v6 DSCP, IPv4 and v6 TOS, WRR (Weighted Round Robin), Port Mirroring.
	- 12. Zaimplementowane standardy IEEE:
		- 1. IEEE 802.3 Ethernet
- 2. IEEE 802.3z Gigabit Ethernet 1000BASE-SX/LX
- 3. IEEE 802.1D Spanning Tree (STP)
- 4. IEEE 802.3i 10BASE-T
- 5. IEEE 802.3ae 10-Gigabit Ethernet
- 6. IEEE 802.1s Multiple Spanning Tree (MSTP)
- 7. IEEE 802.3u 100BASE-T
- 8. IEEE 802.3ad Trunking (LACP)
- 9. IEEE 802.1w Rapid Spanning Tree (RSTP)
- 10. IEEE 802.3ab 1000BASE-T
- 11. IEEE 802.1AB LLDP with ANSI/TIA-1057 (LLDP-MED)
- 12. IEEE 802.1X Radius network access control
- 13. IEEE 802.1Q VLAN Tagging
- 14. IEEE 802.1p Class of Service
- 15. IEEE 802.3x full-duplex flow control

#### 13. Zarządzanie:

- 1. Password management
- 2. Configurable Management VLAN
- 3. Admin access control via Radius and TACACS+
- 4. Web-based graphical user interface (GUI)
- 5. Smart Control Center (SCC) for multiswitch management
- 6. IPv6 management
- 7. Dual Software (firmware) image
- 8. Dual Configuration file
- 9. SNTP client over UDP port 123
- 10. SNMP v1/v2
- 11. SNMP v3 with multiple IP addresses
- 12. RMON 1,2,3,9
- 13. Port Mirroring
- 14. Many to One Port Mirroring
- 15. Cable Test utility
- 16. SSL/HTTPS and TLS v1.0 for web-based access
- 17. File transfers (uploads, downloads) TFTP / HTTP
- 18. HTTP Upload and Download (firmware)
- 19. Syslog (RFC 3164)
- 14. Obudowa: 19", 1U.
- 15. Trwałość: przynajmniej 211 000 godz. MTBF
- 16. Urządzenie powinno być objęte serwisem gwarancyjnym typu lifetime opartym na oficialnej gwarancji świadczonej przez producenta, realizowanym na terenie Rzeczypospolitej Polskiej, polegającym na naprawie lub wymianie urządzenia w przypadku jego wadliwości. W przypadku, gdy producent nie posiada na terenie Rzeczypospolitej Polskiej własnego centrum serwisowego, oferent winien przedłożyć dokument producenta, który wskazuje podmiot uprawniony do realizowania serwisu gwarancyjnego na terenie Rzeczypospolitej Polskiej. Urządzenie powinno być również objęte wsparciem technicznym 24x7 przez okres przynajmniej 12 miesięcy, polegającym na zdalnej diagnostyce (na żądanie) i udzielaniu pomocy przez ekspertów technicznych w rozwiązywaniu problemów technicznych związanych z konfiguracją i działaniem urządzeniem.
- 2. Kabel SFP+, 3m DirectAccess, miedziany, zgodny ze przelącznikami Netgear XS712T posiadanymi przez zamawiającego
	- 1. Złącza SFP+ na obu końcach
	- 2. Gwarantowane 10 Gigabit Ethernet na długości 3m
- 3. Dwa zestawy światłowodowe (jeden zestaw to kabel + 2 moduły): 2 x moduł SFP+ dla światłowodu wielomodowego 50/125µm OM3 lub OM4 (w pełni kompatybilny z posiadanymi przełącznikami Netgear XS712T) + światłowód LC-LC multimode, 30 metrów. Zestaw musi zapewniać co najmniej 10

Gb na odległość co najmniej 30 metrów.

- 4. 4 listwy zasilające, po 9 gniazd (zgodnych z przewodami zasilającymi węzłów obliczeniowych) i wtyczką IEC 320 C14
- 5. 2 organizatory kabli, poziome, grzebieniowe 1U do szafy 19", stalowe, z kompletem elementów mocujących (śrub, nakrętek itp.)
- 6. 2 organizatory kabli, pionowe, wysokość 42U, mocowany do belek szafy rack, stalowe, z kompletem elementów mocujących (śrub, nakrętek itp.)

### Węzeł obliczeniowy, 7 sztuk:

- 1. Obudowa typu rack 19", 2U, zasilanie, szyny montażowe, kable, układ chłodzenia itp. Umożliwiający prawidłowe funkcjonowanie przy pełnym obciążeniu w trybie ciągłym oraz montaż w ramie rackowej 19"
- 2. Minimum 6 kieszeni 3.5" Hot-swap SAS/SATA
- 3. Zasilanie redundantne, 1400W: 180 240V, 50 60Hz, 7.2 9.5 Amp, posiadające certyfikat 80 Plus Gold
- 4. Układ umożliwiający zarządzanie serwerem spoza systemu operacyjnego zainstalowanego na serwerze. Funkcje: monitorowanie stanu układów serwera, sprzętowy start i restart serwera, funkcja sieciowego KVM. Zarządzanie powinno odbywać się z poziomu przeglądarki internetowej na komputerze klienta.
	- 1. Wsparcie dla Intelligent Platform Management Interface v.2.0
	- 2. Virtual Media over LAN
	- 3. KVM over LAN
- 5. Interfejs Ethernet dedykowany do zarządzania serwerem. Fizycznie niezależny od pozostałych.
- 6. 4 x CPU, 8 rdzeni każdy, każdy:
	- 1. nie gorszy niż (http://www.spec.org): SPEC CFP2006, SPECfp rate base2006 nie mniej niż 579 oraz SPECfp\_rate\_2006 nie gorszy niż 632.
		- 1. Test musi pochodzić z analogicznej maszyny (4 x 8 rdzeni fizycznych)
		- 2. Test nie może być starszy niż styczeń 2013
	- 2. 8 rdzeni fizycznych na CPU
	- 3. Architektura 64-bit, x86,
	- 4. Zegar 3.2GHz lub szybszy
	- 5. Hyper Transports, nie mniej niż 6.5GT/s
	- 6. Prędkość zintegrowanego kontrolera pamięci: 2GHz
	- 7. Maksymalne TDP: 115W
	- 8. Gwarancja producenta: minimum 3 lata
	- 9. Obsługiwane typy pamięci, co najmniej DDR3-1333/1600
- 7. Minimum 128 GB pamięci RAM ECC/REG/1600, układ kompatybilny z oferowanym procesorem i systemem. Pamięci powinny pochodzić z jednego zestawu przeznaczonego dla systemów wielokanałowych.
- 8. Płyta główna (preferowane rozwiązania dostarczane przez tego samego producenta co obudowa) umożliwiającą instalację i jednoczesną pracę wszystkich procesorów (posiadająca 4 gniazda CPU zgodne z układem z pkt. 6), instalację pamięci (pkt 7., co najmniej 32 gniazda DIMM ECC DDR3 1600MHz) oraz normalną pracę wszystkich komponentów wchodzących w skład węzła obliczeniowego.
	- 1. Porty:
		- 1. 2x PCI-E 2.0 x16
		- 2. 2x PCI-E 2.0 x8
		- 3. SATA: 6x SATA2.0 (3Gb/s)
		- 4. LAN:
			- 1. 4 porty RJ45 LAN
			- 2. 1 port RJ45 LAN Dedykowany do IPMI
		- 5. USB: 7x USB 2.0
- 6. VGA: 1x VGA port
- 7. Inne: 1 SATA DOM power connector, TPM header
- 2. Wparcie dla pamięci operacyjnej:
	- 1. Obsługa co najmniej 1TB Registered ECC lub 256GB Unbuffered ECC/non-ECC DDR3 1600/1333/1066 SDRAM w 32 kościach 32 DIMM
	- 2. Architektura czterokanałowa (Quad channel memory bus)
	- 3. Korekcja 1 bitowych błędów pamięci
	- 4. Detekcja 2 bitowych błędów (ECC)
- 9. Karta graficzna VGA, zintegrowana z płytą główną
- 10. Dysk serwerowy HDD 3.5", 2000GB SATAIII, 7200 RPM, 64MB cache lub o lepszych parametrach.
- 11. Karty sieciowe
	- 1. Serwerowa karta sieciowa Ethernet 10GbE:
		- 1. pojedynczy lub podwójny port 10GbE, RJ-45 (nośnik miedź),
		- 2. transfer wewnętrzny 5GT/s,
		- 3. bootowanie sieciowe, PXE,
		- 4. wsparcie dla iSCSI, FcoE, NFS
	- 2. 4-Portowa, zintegrowana, Gigabit Ethernet 10/100/1000BASE-T
- 12. Kable zasilające, Patchcordy Cat6 lub Cat6A, minimum 1.5m do 2m (4 sztuki),

### Węzeł archiwizacyjny:

- 1. Obudowa typu rack 19", 2U, zasilanie, szyny montażowe, kable, układ chłodzenia itp. umożliwiający prawidłowe funkcjonowanie przy pełnym obciążeniu w trybie ciągłym oraz montaż w ramie rackowej 19"<sup>\*</sup>
	- 1. Pełne wsparcie SES2 przy zastosowaniu płyty głównej z SAS i kompatybilnych komponentów
	- 2. Zasilanie 720W, redundantne 1+1, Certyfikat 80 Plus Gols
	- 3. EN 60950/IEC 60950 Compliant
- 2. Minimum 8 kieszeni 3.5" Hot-swap SAS/SATA, moduł backplate SAS/SATA zgodny (wg. producenta) z proponowanymi dyskami i kontrolerem
- 3. 2 x CPU, 8 rdzeni każdy:
	- 1. nie gorszy niż (http://www.spec.org): SPEC CFP2006, SPECfp rate base2006 nie mniej niż 579 oraz SPECfp\_rate\_2006 nie gorszy niż 632.
		- 1. Test musi pochodzić z maszyny: 4x8 rdzeni lub 2x8 rdzeni fizycznych
		- 2. Test nie może być starszy niż styczeń 2013
		- 3. Preferowany jest procesor identyczny jak w węzłach obliczeniowych
	- 2. 8 rdzeni fizycznych na CPU
	- 3. Architektura 64-bit, x86,
	- 4. Zegar 3.2GHz lub szybszy
	- 5. Hyper Transports, nie mniej niż 6.5GT/s
	- 6. Prędkość zintegrowanego kontrolera pamięci: 2GHz
	- 7. Maksymalne TDP: 115W
	- 8. Gwarancja producenta: minimum 3 lata
	- 9. Obsługiwane typy pamięci, co najmniej DDR3-1333/1600
- 4. Minimum 32Gb pamięci RAM ECC/REG/1600, układ kompatybilny z oferowanym procesorem i systemem. Pamięci powinny pochodzić z jednego zestawu przeznaczonego dla systemów wielokanałowych.
- 5. Układ umożliwiający zarządzanie serwerem spoza systemu operacyjnego zainstalowanego na serwerze. Funkcje: monitorowanie stanu układów serwera, sprzętowy start i restart serwera, funkcja sieciowego KVM. Zarządzanie powinno odbywać się z poziomu przeglądarki internetowej na komputerze klienta.
- 6. Interfejs Ethernet dedykowany do zarządzania serwerem. Fizycznie niezależny od pozostałych.
- 7. Kontroler RAID:
	- 1. 8 portów internal 12Gb/s SATA / SAS
	- 2. Zgodny z PCIe 3.0
- 3. 1GB 1866MHz DDRIII SDRAM
- 4. Wsparcie dla dysków SSD
- 5. System podtrzymania Cache: BBU, CacheVault lub inny zapewniający podtrzymanie pamięci cache po utracie zasilania
- 6. RAID levels 0, 1, 5, 6, 10, 50, and 60
- 7. Transfer: co najmniej 12Gb/s na port
- 8. Obsługa co najmniej 128 dysków SAS/SATA, magnetycznych lub SSD
- 9. MTBF  $> 1,343,187$  hours
- 10. Zgodne z EN55022/EN55024
- 11. Gwarancja producenta: 3 lata, darmowe wsparcie telefoniczne 5x8
- 8. 6 x dysk serwerowy HDD 3.5", 2000GB SATAIII, 7200 RPM, 64MB cache lub o lepszych parametrach.
- 9. Karty sieciowe:
	- 1. Serwerowa karta sieciowa Ethernet 10GbE:
		- 1. pojedynczy lub podwójny port 10GbE, RJ-45 (nośnik miedź),
		- 2. transfer wewnętrzny 5GT/s,
		- 3. Bootowanie sieciowe, PXE,
		- 4. wsparcie dla iSCSI, FcoE, NFS
	- 2. 2-Portowa, zintegrowana, Gigabit Ethernet 10/100/1000BASE-T
- 10. Kable zasilające, Patchcordy Cat6 lub Cat6A, minimum 1.5m do 2m (4 sztuki)
- 11. Karta graficzna VGA, zintegrowana z płytą główną lub samodzielna
- 12. Płyta główna umożliwiającą instalację i jednoczesną pracę wszystkich procesorów (posiadająca 2 gniazda CPU zgodne z układem z pkt. 3), instalację pamięci (pkt 4., co najmniej 16 gniazda DIMM ECC DDR3 1600MHz) oraz normalną pracę wszystkich komponentów wchodzących w skład węzła archiwizacyjnego.
	- 1. Porty
		- 1. 3x PCI-E 2.0 x16
		- 2. 1x PCI-E 2.0 x8
		- 3. 2x PCI-E 2.0 x4 (in x8 slots)
		- 4. SATA: 6x SATA2.0 (3Gb/s)
		- 5. LAN:
			- 1. 2 porty RJ45 LAN
			- 2. 1 port RJ45 LAN Dedykowany do IPMI
		- 6. USB: 8x USB 2.0
		- 7. Porty PS/2 myszy i klawiatury
		- 8. VGA: 1x VGA port
		- 9. Inne: 1 SATA DOM power connector, TPM header
	- 2. Rozmiar E-ATX
	- 3. Dwa gniazda CPU
	- 4. Wparcie dla pamięci operacyjnej:
		- 1. Obsługa co najmniej 512GB Registered ECC lub 128GB Unbuffered ECC/non-ECC DDR3 1600/1333/1066 SDRAM w 16 kościach 16 DIMM
		- 2. Architektura czterokanałowa (Quad channel memory bus)
		- 3. Korekcja 1 bitowych błędów pamięci
		- 4. Detekcja 2 bitowych błędów (ECC)

### Zapasowe dyski:

Po 1 zapasowym dysku twardym każdego typu (producent, pojemność, model itd.) użytego w węzłach obliczeniowych i archiwizacyjnym. Dostarczone w fabrycznych opakowaniach, niezamontowane. Jeśli użyto dysków jednego typu, tylko 1 dysk zapasowy.

### Komputer do post-processingu, desktop:

- 1. Procesor CPU
	- 1. 4 rdzenie fizyczne, 4 wątki,
	- 2. 7724pkt lub więcej wg http://www.cpubenchmark.net
	- 3. Wsparcie dla wirtualizacji (VT-x)
	- 4. Max TDP: 84 W
	- 5. Architektura 64-bit, x86
	- 6. Zegar 3.4GHz lub szybszy
	- 7. Rozszerzony zestaw instrukcji: SSE 4.1/4.2, AVX 2.0
	- 8. DMI2: 5 GT/s
	- 9. Maks. wielkość pamięci: 32 GB
	- 10. Rodzaje pamięci: DDR3-1333/1600
	- 11. Liczba kanałów pamięci: 2
	- 12. Maks. przepustowość pamięci: 25,6 GB/s
	- 13. Wersja PCI Express: 3.0
- 2. Pamięć RAM 2 x 4GB 1600MHz CL11
- 3. Płyta główna mATX umożliwiającą instalację i jednoczesną poprawną pracę wszystkich komponentów wchodzących w skład komputera
- 4. Napęd optyczny: DVD+/-R  $24x$ ,DVD+RW 6x, DVD+R
- 5. Dyski twarde: 2 x 1TB SATA3, 6Gb/s, 64Mb cache, 7200RPM
- 6. Karta Graficzna: samodzielna, podłączona przez gniazdo PCI-ExpressPamieć 2GB DDR5 oraz 4515pkt lub więcej wg. http://www.videocardbenchmark.net
- 7. Obudowa zapewniająca poprawny montaż i pracę wszystkich elementów komputera
- 8. Zasilacz: zapewniający poprawną pracę wszystkich elementów komputera pod pełnym obciążeniem.
- 9. System Operacyjny: Microsoft OEM Windows Home Premium 7 SP1 x64 Polski
- 10. Pakiet Biurowy: Microsoft Office Home and Business 2013 Polski

Cały sprzęt powinien być objęty serwisem gwarancyjnym opartym na oficjalnej gwarancji świadczonej przez producenta przez okres co najmniej 24 miesięcy (jeśli nie podano inaczej)

Dostarczone urządzenia muszą być fabrycznie nowe, poprawnie zmontowane i sprawne.

Dostawca zobowiązany jest do przeprowadzenia montażu we wskazanej szafie rack, podłączenia do zasilaczy UPS oraz pierwszego uruchomienia wszystkich dostarczonych węzłów.

Dodatkowe informacje:

- Głębokość szafy: zew. 87 cm, wew. 67 cm
- UPS (2 sztuki): EATON 5130 RT 3000

# Zadanie 2:

### Oprogramowanie do zarządzania klastrem do obliczeń wysokowydajnych

### Oprogramowanie do serwera:

1. 1 stanowiskowa licencja na system typu Linux x86, 64-bitowy, roczna subskrypcja wsparcia echnicznego

- 2. Ze względu na kompatybilność z posiadanym oprogramowaniem, proponowane systemy to:
	- 2.1. Red Hat Enterprise Linux 6.5 lub nowszy, Server Entry Level, Self-Support
		- 2.2. SuSE Linux Enterprise Server 11 SP3

Lista rozwiązań kompatybilnych znajduje się pod adresem:

http://www.ansys.com/staticassets/ANSYS/staticassets/support/r150-platform-support-by-application.pdf

Załącznik nr 5

### Szczegółowa specyfikacja techniczna

musi zawierać nazwę producenta, model oraz parametry techniczne (dotyczy także części składowych oferowanego przez Wykonawcę urządzenia)

Szczegółowa Specyfikacja Techniczna – Szczegółowa Specyfikacja Techniczna – Karta charakterystyki produktu, wraz z załączonymi kartami katalogowymi zawierająca w szczególności opis parametrów produktu wskazanych przez Zamawiającego w opisie przedmiotu zamówienia – wskazany opis należy złożyć w 1 egzemplarzu. Zamawiający zastrzega, iż wymóg złożenia ww. oświadczenia nie zostanie uznany przez Zamawiającego za spełniony w przypadku, gdy dokument, o którym mowa nie będzie autorskim opracowaniem Wykonawcy, tj. stanowić będzie w całości lub w części kopię opisu przedmiotu zamówienia zawartego w Załączniku nr 1 do SIWZ bez wymaganego opisu opracowanego przez Wykonawcę.